## Content

| 2         |
|-----------|
| 3         |
| 3         |
| 4         |
| 5         |
| 6         |
|           |
| ccurred)8 |
| 11        |
| 12        |
| 12        |
| 13        |
|           |
| 17        |
| 19        |
| 22        |
|           |

# A) System Requirement

- a) Operation System: Microsoft Window 7 or above
- b) Microsoft .Net Framework: Microsoft .Net Framework 4.0 or above
- c) Microsoft Access Database Engine 2016 Redistributable

## B) Installation Step

\*If any previous version has been installed, please uninstall first.

## 1. Download Print Certificate Program

Download the setup program in EatSmart@school.hk website (https://school.eatsmart.gov.hk/en/content\_joyful.aspx?id=6336).

## i. Click "Download Program.

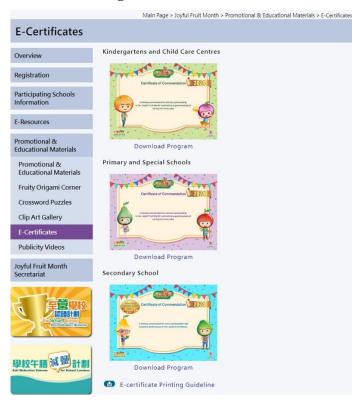

ii. Check the download file in browser's 'Download Area'.

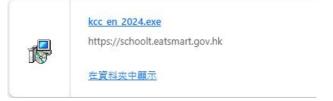

## 2. Save Print Certificate Program

i. Setup file will be saved under Downloads folder.

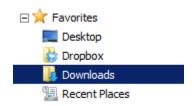

ii. You will see a setup file located in the folder.

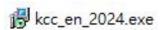

## 3. Installation of Joyful Fruit Month certificate printing program

Double click the download file in Desktop. The setup wizard will start. If you want to select the "**Destination Location**", check "**Browse**" to select Folder. Click "**Next**" to continue.

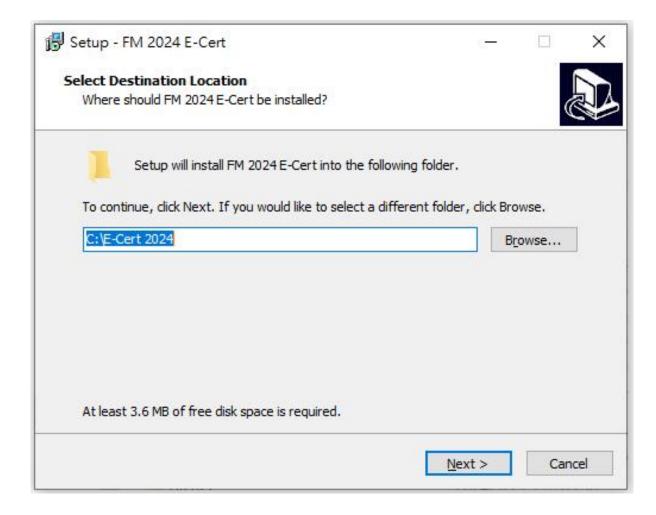

#### 4. Select Start Menu Folder

If you want to select the "Start Menu Folder", check "Browse" to select Folder. Click "Next" to continue.

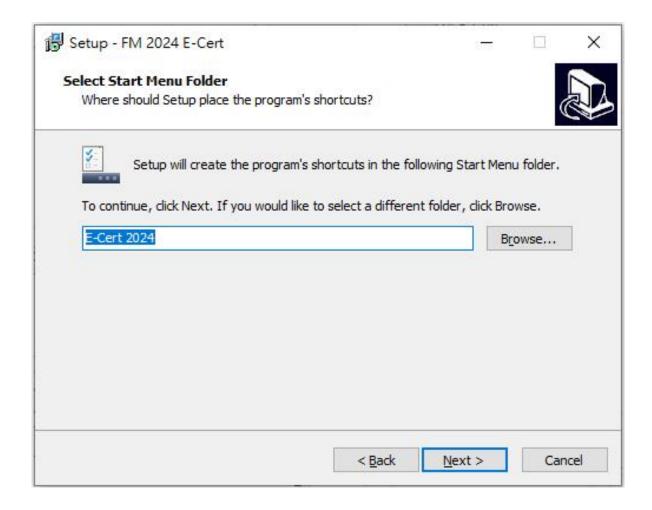

#### 5. Start Install

Click "Install" to start install.

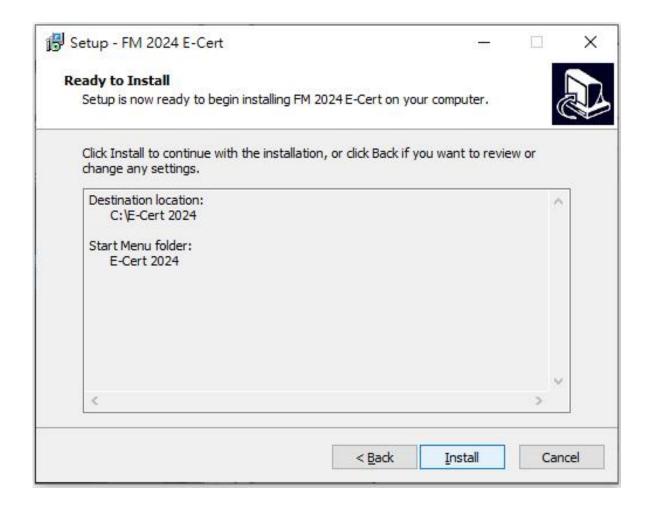

## 6. Installation of the required component (This step may/may not occurred)

The setup wizard will detect and install the required components if they are not installed in the computer. Otherwise this step will be skipped.

#### a) Installation of .NET framework 4.0

- i. If .net framework 4.0 not installed.
- ii. Click "Next" to continue.

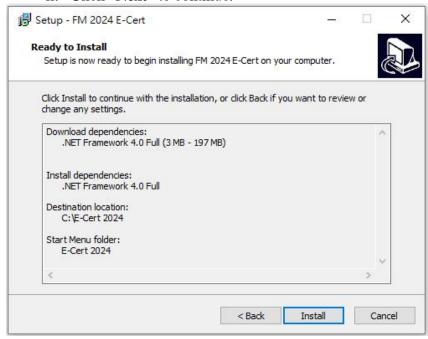

iii. Wait for System Download and Auto Install

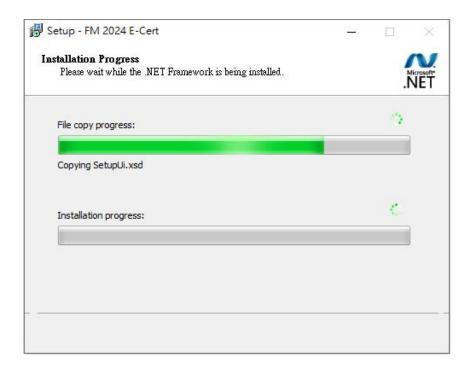

#### b) Installation of Microsoft Access Database Engine 2016 Redistributable

- i. If Microsoft Access Database Engine not installed.
- ii. Click "Next" to continue.

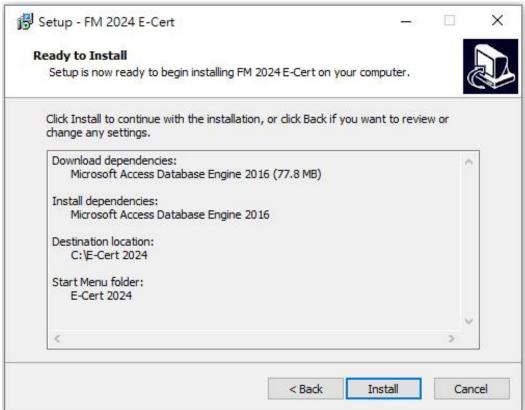

iii. Wait for System Download and Auto Install

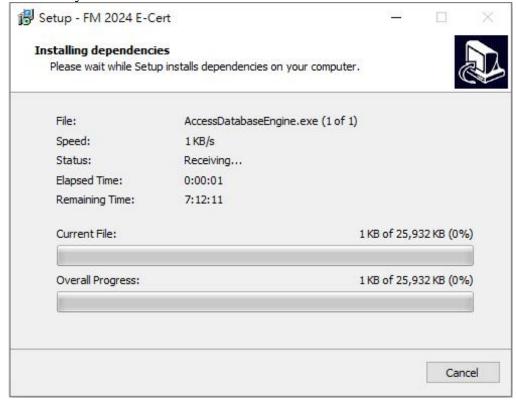

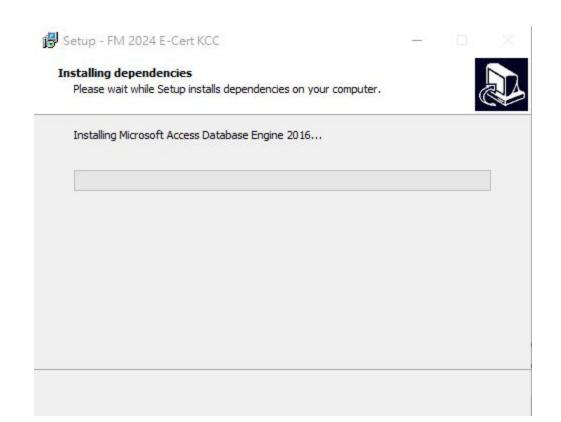

## 7. Complete Setup Wizard

i. Click "Finish" to complete setup.

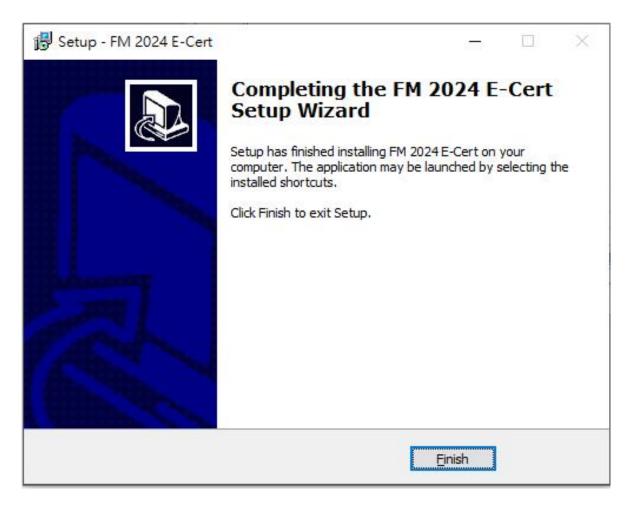

ii. After you exit the setup wizard, you will find there is a new short cut "ESS Certificate 2024" in your Desktop.

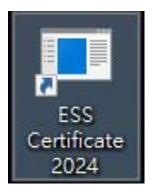

## c) Using Print Certificate Program

1. Starting Print Certificate Program

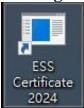

i. Double click the shortcut in your Desktop, you should fill in the password and click "Enter". Password has been emailed to all Joyful Fruit Month participating schools and institutions.

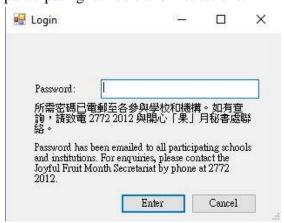

ii. After you login the application, you should see the following screen.

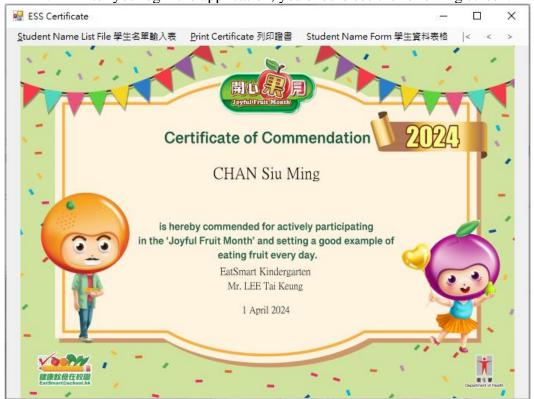

#### 2. Student name list file

i. Click "Student name list file 學生名單輸入表" to open student name list.

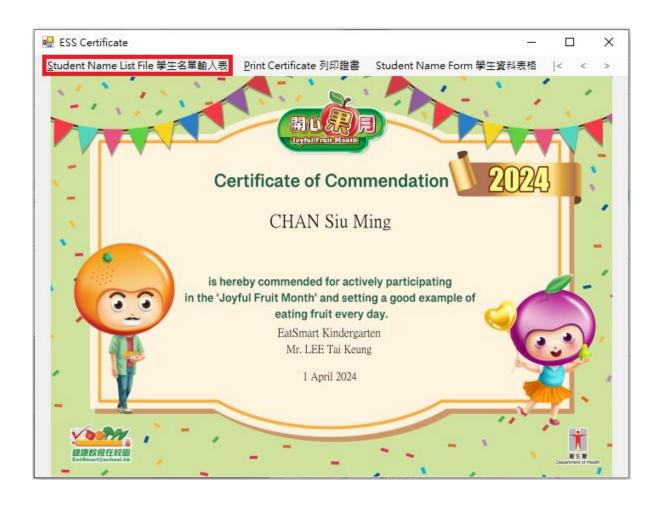

Please fill the information in the column of Student Name, Issuer (Principal/Teacher) Name, School Name and Issue date.

You can fill in the School Name line 2 (Optional) if the school name is too long. It will display under School Name in the certificate.

ii. After you filled in the student name list, save and close the Excel Spreadsheet.

| Α                    | В                                                 | C                       | D                                              | E                                          | F G H I                                                                                                    |
|----------------------|---------------------------------------------------|-------------------------|------------------------------------------------|--------------------------------------------|----------------------------------------------------------------------------------------------------|
| 學生姓名<br>Student Name | 簽發人 (校長/老師) 姓名<br>Issuer (Principal/Teacher) Name | 學校名稱<br>School Name     | 學校名稱第二行 (可選填)<br>School Name Line 2 (Optional) | 簽發日期 (日/月/年)<br>Issue Date (DD/MM/YYYY)    | 如學校名稱太長,可選填                                                                                                    |
| CHAN Siu Ming        | Mr. LEE Tai Keung                                 | EatSmart Primary School | (-)                                            | 01/04/2024                                 | 學校名稱第二行・證書將                                                                                                    |
| JITAN DIG MINE       | MI. DEE 181 Neurig                                | Batomari Timary School  |                                                | 0170472024                                 | 顯示學校名稱第二行的文                                                                                                    |
|                      |                                                   |                         |                                                |                                            | 字於學校名稱之下。                                                                                                    |
|                      |                                                   |                         |                                                |                                            | リハチスロサント                                                                                                    |
|                      |                                                   |                         |                                                |                                            |                                                                                                    |
|                      |                                                   |                         |                                                |                                            | "School Name Line 2" is an                                                                                                    |
|                      |                                                   |                         |                                                |                                            | optional field in case school                                                                                                    |
|                      |                                                   |                         |                                                |                                            | name is too long to be                                                                                                    |
|                      |                                                   |                         |                                                |                                            | printed in one line. The tex                                                                                                    |
|                      |                                                   |                         |                                                |                                            |                                                                                                    |
|                      |                                                   |                         |                                                |                                            | in "School Name Line 2"<br>be displayed under "Sch<br>Name".                                                                                                    |
|                      |                                                   |                         |                                                |                                            |                                                                                                    |
|                      |                                                   |                         |                                                |                                            |                                                                                                    |
|                      |                                                   |                         |                                                |                                            |                                                                                                    |
|                      |                                                   |                         |                                                |                                            |                                                                                                    |
|                      |                                                   |                         |                                                |                                            | <b>中</b> 子4年4                                                                                                    |
|                      |                                                   |                         |                                                |                                            | 完成試算表後,請儲存及                                                                                                    |
|                      |                                                   |                         |                                                |                                            |                                                                                                    |
|                      |                                                   |                         |                                                |                                            |                                                                                                    |
|                      |                                                   |                         |                                                |                                            | Please save and close the                                                                                                    |
|                      |                                                   |                         |                                                |                                            | Excel Spreadsheet after                                                                                                    |
|                      |                                                   |                         |                                                |                                            | completed names and date                                                                                                    |
|                      |                                                   |                         |                                                |                                            | completed fiames and date                                                                                                    |
|                      |                                                   |                         |                                                |                                            |                                                                                                    |
| Δ.                   | R                                                 | r                       | D                                              | F                                          | F G H                                                                                                    |
| A 學生姓名               | B<br>簽發人(校長/老師) 姓名                                | C 學校名稱                  | D<br>學校名稱第二行(可選填)                              | ₩<br>※  ※  ※  ※  ※  ※  ※  ※  ※  ※  ※  ※  ※ | F G H 加緻校名稱士長,可繼禧                                                                                                    |
| 學生姓名                 |                                                   |                         |                                                |                                            | 如學校名稱太長,可選填                                                                                                    |
| 學生姓名<br>Student Name | 簽發人(校長/老師)姓名                                      | 學校名稱<br>School Name     | 學校名稱第二行 (可選填)<br>School Name Line 2 (Optional) | 簽發日期 (日/月/年)                               | 如學校名稱太長,可選填<br>學校名稱第二行。證書將                                                                                                    |
| 學生姓名<br>Student Name | 簽發人 (校長/老師) 姓名<br>Issuer (Principal/Teacher) Name | 學校名稱                    | 學校名稱第二行(可選填)                                   | 簽發日期 (日/月/年)<br>Issue Date (DD/MM/YYYY)    | 如學校名稱太長,可選填<br>學校名稱第二行。證書將<br>顯示學校名稱第二行的文                                                                                                    |
| 學生姓名<br>Student Name | 簽發人 (校長/老師) 姓名<br>Issuer (Principal/Teacher) Name | 學校名稱<br>School Name     | 學校名稱第二行 (可選填)<br>School Name Line 2 (Optional) | 簽發日期 (日/月/年)<br>Issue Date (DD/MM/YYYY)    | 如學校名稱太長,可選填<br>學校名稱第二行。證書將                                                                                                    |
| 學生姓名<br>Student Name | 簽發人 (校長/老師) 姓名<br>Issuer (Principal/Teacher) Name | 學校名稱<br>School Name     | 學校名稱第二行 (可選填)<br>School Name Line 2 (Optional) | 簽發日期 (日/月/年)<br>Issue Date (DD/MM/YYYY)    | 如學校名稱太長,可選填<br>學校名稱第二行。證書將<br>顯示學校名稱第二行的文                                                                                                    |
| 學生姓名<br>Student Name | 簽發人 (校長/老師) 姓名<br>Issuer (Principal/Teacher) Name | 學校名稱<br>School Name     | 學校名稱第二行 (可選填)<br>School Name Line 2 (Optional) | 簽發日期 (日/月/年)<br>Issue Date (DD/MM/YYYY)    | 如學校名稱太長,可選埠<br>學校名稱第二行。證書將<br>顯示學校名稱第二行的文<br>字於學校名稱之下。                                                                                                    |
| 學生姓名<br>Student Name | 簽發人 (校長/老師) 姓名<br>Issuer (Principal/Teacher) Name | 學校名稱<br>School Name     | 學校名稱第二行 (可選填)<br>School Name Line 2 (Optional) | 簽發日期 (日/月/年)<br>Issue Date (DD/MM/YYYY)    | 如學校名稱太長,可選填<br>學校名稱第二行。證書將<br>顯示學校名稱第二行的文<br>字於學校名稱之下。<br>"School Name Line 2" is an                                                                                                    |
| 學生姓名<br>Student Name | 簽發人 (校長/老師) 姓名<br>Issuer (Principal/Teacher) Name | 學校名稱<br>School Name     | 學校名稱第二行 (可選填)<br>School Name Line 2 (Optional) | 簽發日期 (日/月/年)<br>Issue Date (DD/MM/YYYY)    | 如學校名稱太長,可選填<br>學校名稱第二行。證書將<br>顯示學校名稱第二行的文<br>字於學校名稱之下。<br>"School Name Line 2" is an<br>optional field in case school                                                                                                    |
| 學生姓名<br>Student Name | 簽發人 (校長/老師) 姓名<br>Issuer (Principal/Teacher) Name | 學校名稱<br>School Name     | 學校名稱第二行 (可選填)<br>School Name Line 2 (Optional) | 簽發日期 (日/月/年)<br>Issue Date (DD/MM/YYYY)    | 如學校名稱太長,可選獎<br>學校名稱第二行。證書將<br>顯示學校名稱第二行的文<br>字於學校名稱之下。<br>"School Name Line 2" is an                                                                                                    |
| 學生姓名<br>Student Name | 簽發人 (校長/老師) 姓名<br>Issuer (Principal/Teacher) Name | 學校名稱<br>School Name     | 學校名稱第二行 (可選填)<br>School Name Line 2 (Optional) | 簽發日期 (日/月/年)<br>Issue Date (DD/MM/YYYY)    | 如學校名稱太長,可選填<br>學校名稱第二行。證書將<br>顯示學校名稱第二行的文<br>字於學校名稱之下。<br>"School Name Line 2" is an<br>optional field in case school<br>name is too long to be                                                                                                    |
| 學生姓名<br>Student Name | 簽發人 (校長/老師) 姓名<br>Issuer (Principal/Teacher) Name | 學校名稱<br>School Name     | 學校名稱第二行 (可選填)<br>School Name Line 2 (Optional) | 簽發日期 (日/月/年)<br>Issue Date (DD/MM/YYYY)    | 如學校名稱太長,可選填<br>學校名稱第二行。證書將<br>顯示學校名稱第二行的文<br>字於學校名稱之下。<br>"School Name Line 2" is an<br>optional field in case schoo<br>name is too long to be<br>printed in one line. The tex                                                                                                    |
| 學生姓名<br>Student Name | 簽發人 (校長/老師) 姓名<br>Issuer (Principal/Teacher) Name | 學校名稱<br>School Name     | 學校名稱第二行 (可選填)<br>School Name Line 2 (Optional) | 簽發日期 (日/月/年)<br>Issue Date (DD/MM/YYYY)    | 如學校名稱太長,可選獎學校名稱第二行。證書將顯示學校名稱第二行的文字於學校名稱之下。  "School Name Line 2" is ar optional field in case school name is too long to be printed in one line. The tes in "School Name Line 2" w                                                                                                    |
| 學生姓名<br>Student Name | 簽發人 (校長/老師) 姓名<br>Issuer (Principal/Teacher) Name | 學校名稱<br>School Name     | 學校名稱第二行 (可選填)<br>School Name Line 2 (Optional) | 簽發日期 (日/月/年)<br>Issue Date (DD/MM/YYYY)    | 如學校名稱太長,可選場學校名稱第二行。證書將顯示學校名稱第二行的文字於學校名稱之下。  "School Name Line 2" is an optional field in case schoon name is too long to be printed in one line. The tevin "School Name Line 2" whe displayed under "School bare Line 2" whe displayed under "School Name Line 2" whe displayed under "School Name Line 2" whe displayed under "School Name Line 2" whe displayed under "School Name Line 2" whe displayed under "School Name Line 2" when the name of the name of the name o |
| 學生姓名<br>Student Name | 簽發人 (校長/老師) 姓名<br>Issuer (Principal/Teacher) Name | 學校名稱<br>School Name     | 學校名稱第二行 (可選填)<br>School Name Line 2 (Optional) | 簽發日期 (日/月/年)<br>Issue Date (DD/MM/YYYY)    | 如學校名稱太長,可選堪學校名稱第二行。證書將顯示學校名稱第二行的文字於學校名稱之下。  "School Name Line 2" is an optional field in case school name is too long to be printed in one line. The tes in "School Name Line 2" w                                                                                                    |
| 學生姓名<br>Student Name | 簽發人 (校長/老師) 姓名<br>Issuer (Principal/Teacher) Name | 學校名稱<br>School Name     | 學校名稱第二行 (可選填)<br>School Name Line 2 (Optional) | 簽發日期 (日/月/年)<br>Issue Date (DD/MM/YYYY)    | 如學校名稱太長,可選場學校名稱第二行。證書將顯示學校名稱第二行的文字於學校名稱之下。  "School Name Line 2" is an optional field in case schoon name is too long to be printed in one line. The tevin "School Name Line 2" whe displayed under "School bare Line 2" whe displayed under "School Name Line 2" whe displayed under "School Name Line 2" whe displayed under "School Name Line 2" whe displayed under "School Name Line 2" whe displayed under "School Name Line 2" when the name of the name of the name o |
| 學生姓名<br>Student Name | 簽發人 (校長/老師) 姓名<br>Issuer (Principal/Teacher) Name | 學校名稱<br>School Name     | 學校名稱第二行 (可選填)<br>School Name Line 2 (Optional) | 簽發日期 (日/月/年)<br>Issue Date (DD/MM/YYYY)    | 如學校名稱太長,可選填<br>學校名稱第二行。證書將<br>顯示學校名稱第二行的文<br>字於學校名稱之下。<br>"School Name Line 2" is an<br>optional field in case schoo<br>name is too long to be<br>printed in one line. The tex<br>in "School Name Line 2" w<br>be displayed under "Schoo                                                                                                    |
| 學生姓名<br>Student Name | 簽發人 (校長/老師) 姓名<br>Issuer (Principal/Teacher) Name | 學校名稱<br>School Name     | 學校名稱第二行 (可選填)<br>School Name Line 2 (Optional) | 簽發日期 (日/月/年)<br>Issue Date (DD/MM/YYYY)    | 如學校名稱太長,可選填學校名稱第二行。證書將顯示學校名稱第二行的文字於學校名稱之下。  "School Name Line 2" is an optional field in case schoon name is too long to be printed in one line. The tex in "School Name Line 2" w be displayed under "School Name".                                                                                                    |
| 學生姓名<br>Student Name | 簽發人 (校長/老師) 姓名<br>Issuer (Principal/Teacher) Name | 學校名稱<br>School Name     | 學校名稱第二行 (可選填)<br>School Name Line 2 (Optional) | 簽發日期 (日/月/年)<br>Issue Date (DD/MM/YYYY)    | 如學校名稱太長,可選填學校名稱第二行。證書將顯示學校名稱第二行的文字於學校名稱之下。  "School Name Line 2" is an optional field in case schoon name is too long to be printed in one line. The text in "School Name Line 2" whe displayed under "School Name".                                                                                                    |
| 學生姓名<br>Student Name | 簽發人 (校長/老師) 姓名<br>Issuer (Principal/Teacher) Name | 學校名稱<br>School Name     | 學校名稱第二行 (可選填)<br>School Name Line 2 (Optional) | 簽發日期 (日/月/年)<br>Issue Date (DD/MM/YYYY)    | 如學校名稱太長,可選填學校名稱第二行。證書將顯示學校名稱第二行的文字於學校名稱之下。  "School Name Line 2" is an optional field in case schoon name is too long to be printed in one line. The tex in "School Name Line 2" w be displayed under "School Name".                                                                                                    |
| 學生姓名<br>Student Name | 簽發人 (校長/老師) 姓名<br>Issuer (Principal/Teacher) Name | 學校名稱<br>School Name     | 學校名稱第二行 (可選填)<br>School Name Line 2 (Optional) | 簽發日期 (日/月/年)<br>Issue Date (DD/MM/YYYY)    | 如學校名稱太長,可選填學校名稱第二行。證書將顯示學校名稱第二行的文字於學校名稱之下。  "School Name Line 2" is an optional field in case schoon name is too long to be printed in one line. The tex in "School Name Line 2" w be displayed under "School Name".  完成試算表後,請儲存及關閉本檔案。                                                                                                    |
| 學生姓名<br>Student Name | 簽發人 (校長/老師) 姓名<br>Issuer (Principal/Teacher) Name | 學校名稱<br>School Name     | 學校名稱第二行 (可選填)<br>School Name Line 2 (Optional) | 簽發日期 (日/月/年)<br>Issue Date (DD/MM/YYYY)    | 如學校名稱太長,可選填學校名稱第二行。證書將顯示學校名稱第二行的文字於學校名稱之下。  "School Name Line 2" is an optional field in case schoon name is too long to be printed in one line. The text in "School Name Line 2" whe displayed under "School Name".                                                                                                    |
| 學生姓名<br>Student Name | 簽發人 (校長/老師) 姓名<br>Issuer (Principal/Teacher) Name | 學校名稱<br>School Name     | 學校名稱第二行 (可選填)<br>School Name Line 2 (Optional) | 簽發日期 (日/月/年)<br>Issue Date (DD/MM/YYYY)    | 如學校名稱太長,可選填學校名稱第二行。證書將顯示學校名稱第二行的文字於學校名稱之下。  "School Name Line 2" is an optional field in case schoon name is too long to be printed in one line. The tex in "School Name Line 2" w be displayed under "School Name".  完成試算表後,請儲存及關閉本檔案。                                                                                                    |
| 學生姓名<br>Student Name | 簽發人 (校長/老師) 姓名<br>Issuer (Principal/Teacher) Name | 學校名稱<br>School Name     | 學校名稱第二行 (可選填)<br>School Name Line 2 (Optional) | 簽發日期 (日/月/年)<br>Issue Date (DD/MM/YYYY)    | 如學校名稱太長,可選填<br>學校名稱第二行。證書將<br>顯示學校名稱第二行的文<br>字於學校名稱之下。  "School Name Line 2" is an optional field in case schoo name is too long to be printed in one line. The tex in "School Name Line 2" wi be displayed under "Schoo Name".  完成試算表後,請儲存及關閉本檔案。 Please save and close the Excel Spreadsheet after                                                                                                    |
|                      | 簽發人 (校長/老師) 姓名<br>Issuer (Principal/Teacher) Name | 學校名稱<br>School Name     | 學校名稱第二行 (可選填)<br>School Name Line 2 (Optional) | 簽發日期 (日/月/年)<br>Issue Date (DD/MM/YYYY)    | 如學校名稱太長,可選填學校名稱第二行。證書將顯示學校名稱第二行的文字於學校名稱之下。  "School Name Line 2" is an optional field in case schoon name is too long to be printed in one line. The tex in "School Name Line 2" wibe displayed under "School Name".  完成試算表後,請儲存及關閉本檔案。  Please save and close the                                                                                                    |

#### 3. Preview Certificate

i. After you edit the Excel Spreadsheet, you can click to preview Certificate in the application.

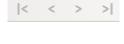

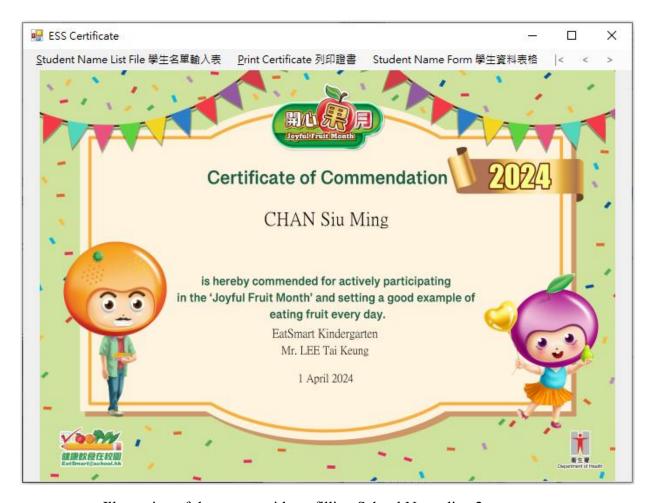

Illustration of the screen without filling School Name line 2

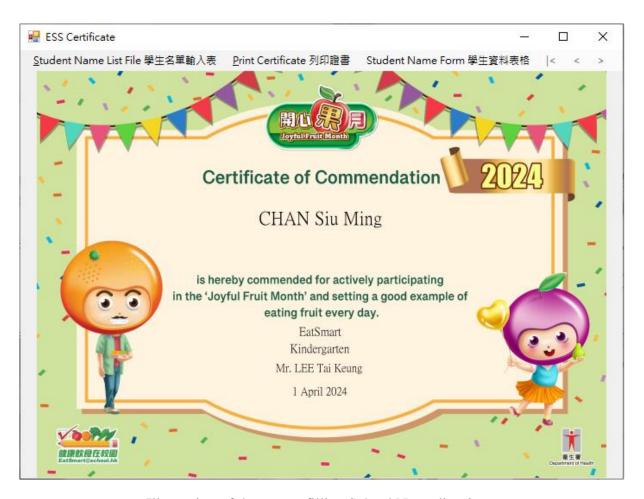

Illustration of the screen filling School Name line 2

## 4. Print Certificate

i. Click "Print Certificate 列印證書" to print in the application.

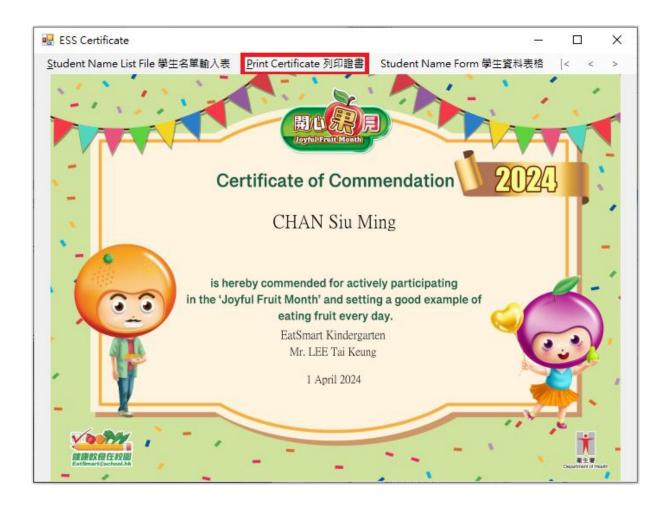

You can select which printer you would like to use, Page Range and Number of copies, then click print to continue.

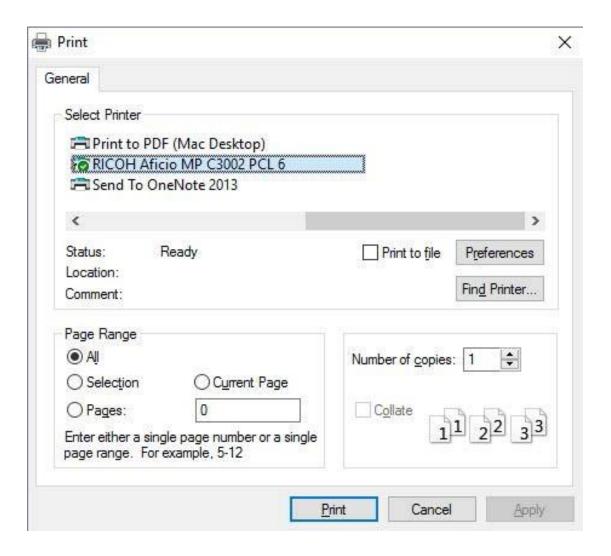

#### 5. Student Name Form

i. You can use "Student Name Form 學生資料表格" to input and print individual certificate.

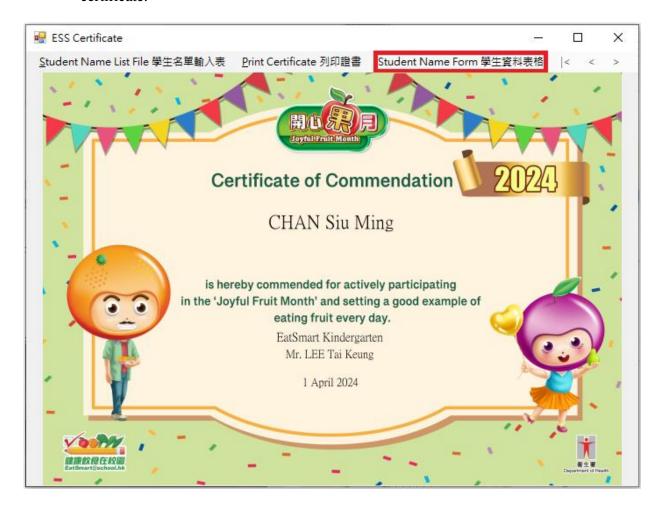

Please fill the information in the column of Student Name, Issuer (Principal/Teacher) Name, School Name and Issue date.

You can fill in the School Name 2 (Optional) if the school name is too long. It will display under School Name in the certificate.

ii. When you finished inputting student information, click "**Preview** 預覽" to continue.

| Student Name 1                                     | orm 學生資料表格:           |
|----------------------------------------------------|-----------------------|
| Student Name:<br>學生姓名:                             | CHAN Siu Ming         |
| Issuer (Principal/Teacher) Name:<br>簽發人(校長/老師) 姓名: | Mr. LEE Tai Keung     |
| School Name:<br>學校名稱:                              | EatSmart Kindergarten |
| School Name Line 2(Optional):<br>學校名稱第二行(可選填):     |                       |
| Issue Date(DD/MM/YYYY):<br>簽發日期(日/月/年):            | 01/04/2024            |

iii. If the Issue Date format isn't (DD/MM/YYYY), program will show a confirm date format pop up

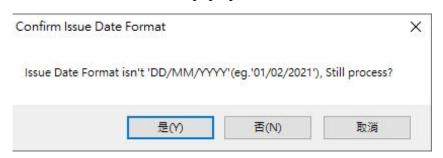

Click "Print Certificate 列印證書" to print certificate, procedure is same as C) Using Print Certificate Program Step 4. Print Certificate.

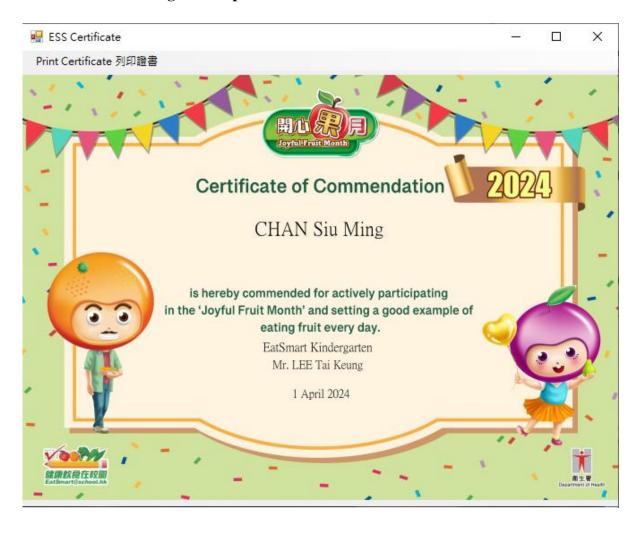

## 6. Closing Print Certificate Program

i. Click the "X" in the top right corner to close the program.

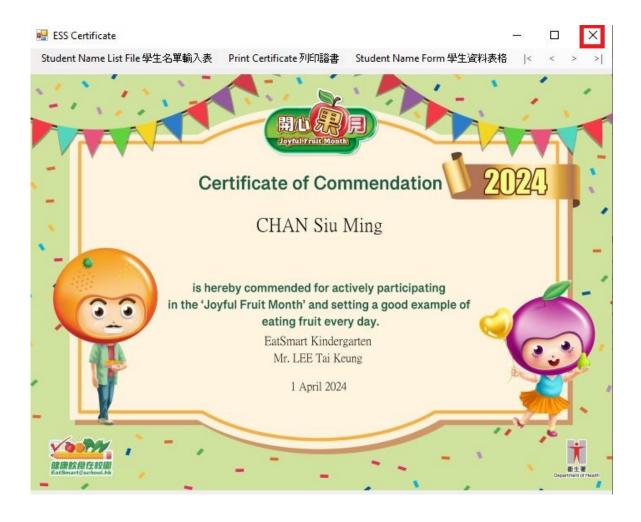